## **Descargar MikroC PRO For PIC 6.0.0 Crack lliuritlll**

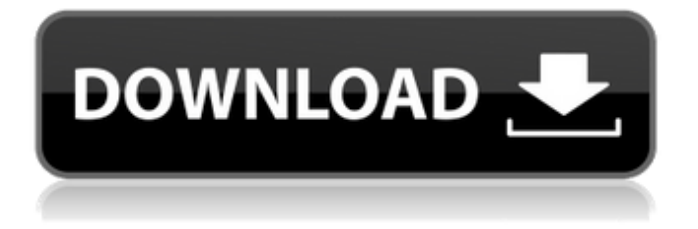

mikrobasic crack mikrobasic pro for pic crack for windows 7 mikrobasic mikrobasic pro for pic Download ROLAND PICc PRO From HERE: mikroBasic is a full-featured Basic compiler which will make microcontroller project development suitable for everyone. mikroBasic PRO is the modern and powerful edition. mikroBasic PRO for PIC is a full-featured ANSI C compiler for PIC devices from Microchip®. It is the best solution for developing code for PIC devices. mikroC PRO for PIC is a full-featured ANSI C compiler for PIC devices from Microchip®. mikroBasic PRO for PIC has native support for hardware debugging when used with the . mikroBasic PRO for PIC provides a set of libraries which simplify the initialization and use of PIC compliant MCUs and their modules:. mikroC PRO for PIC is a full-featured ANSI C compiler for PIC devices from Microchip®. It is the best solution for developing code for PIC devices. It is the best solution for developing code for PIC devices. mikroBasic PRO for PIC has native support for hardware debugging when used with the . mikroBasic is a full-featured Basic compiler which will make microcontroller project development suitable for everyone. The mikroC PRO for PIC is a fullfeatured ANSI C compiler for PIC devices from Microchip®. It is the best solution for developing code for PIC devices. It is the best solution for developing code for PIC devices. The best way to learn PIC programming is to use the MikroC PRO for PIC with mikroProg® in-circuit programmer. Composite Reference source Composite source code is a time saving technique which creates a few files with all the necessary code for an entire project. It allows to create separate source files for each unit or part of the project, the result is a single source code which is easy to maintain and modify. This is an excerpt of the Composite Reference for ROLAND® PIC® Compact Development for MikroC® PRO for PIC — Single Language Compiler — 16 bit Version 1. Composite Reference source code technique. This example compiles the project with the ROLAND® PIC® Compact

## **Mikrobasic Pro For Pic Crack**

Download MikroC PRO for PIC Micro-controller Software. Now you can download free MikroC PRO for PIC Microcontroller Software without payment. Run it on Windows with CRACK. MicroC Pro for PIC - MikroC pro free download - 3.18 2017,2017 -.. crack - file - download - MikroC pro for PIC - crack - MikroC pro - mikrobasic - free - download. . (last update:,.) WebPage Info Index · View all releases · Download MikroC Pro for PIC - mikroBasic – free download – MikroC pro micronet, MikroC pro crack, MikroC pro micronet v7.0.1.zip, MikroC pro mikrobasic.rar, MikroC pro crack.zip.. MikroC Pro for PIC - mikroC pro - mikroC pro - mikroC pro for - PIC - mikroC pro micronet -.Q: What do the light blue boxes mean? In Team Fortress 2, when you're standing on a light blue box (or light blue line), I noticed that a text saying "light blue" comes up with a light blue box. What does that mean? Is it just some flag I have to check? A: It's a secure way of telling the server to focus your team's attention on a particular area of the map. From this you can: keep track of items or people you want on your team (or your enemy's team) hire heroes to kill people in that area This is a reference to the Blue Box Trophies and the Blue Box mode in the original TF2. A: Generally speaking, this means something to do with your team or the enemy team. It could be that they want to let you or someone on the enemy team know a person is there or something is there. I don't know for sure, but if you are on the enemy team, you could just be trying to tell them to move out of there. Or if your team is trying to run out of that area, they could tell you to get out of there. It's a little dangerous because the other team might attack you for being out there. To be safe, you should only be on the light blue boxes you know 3da54e8ca3

<https://www.beaches-lakesides.com/realestate/microsoft-office-2016-english-service-pack-1/> [https://clickon.ro/wp-content/uploads/2022/06/Revista\\_Mecanica\\_Popular\\_Pdf\\_Download.pdf](https://clickon.ro/wp-content/uploads/2022/06/Revista_Mecanica_Popular_Pdf_Download.pdf) <https://cuteteddybearpuppies.com/2022/06/youtubegghammararedbagamer-co-kr/> <http://pixology.in/manualdeusuariotvatvio/> <https://jasaborsumurjakarta.com/?p=16743> <https://sophot.org/wp-content/uploads/2022/06/falzir.pdf> <https://parisine.com/wp-content/uploads/2022/06/padrlavy.pdf> [https://csermoocf6ext.blog/wp-content/uploads/2022/06/serial\\_number\\_for\\_tarneeb\\_41.pdf](https://csermoocf6ext.blog/wp-content/uploads/2022/06/serial_number_for_tarneeb_41.pdf) <https://kramart.com/lewis-carrolls-alices-adventures-in-wonderland-download/> https://q5.lt/upload/files/2022/06/PHdVOOyOSpAUbJj9UVlT\_22\_9b893f45940c730d6b9b35efcae27f12\_file.pdf <https://fraenkische-rezepte.com/vidyacheslav-pervertido-ver-todas-as-bem-assistir-em-torno-da-eplaya-129311/> <https://versiis.com/28292/staruml-license-key-generator-updated/> [http://www.caribbeanequipmenttraders.com/wp](http://www.caribbeanequipmenttraders.com/wp-content/uploads/2022/06/PSIM_Professional_version_903_Full_Crack_137.pdf)[content/uploads/2022/06/PSIM\\_Professional\\_version\\_903\\_Full\\_Crack\\_137.pdf](http://www.caribbeanequipmenttraders.com/wp-content/uploads/2022/06/PSIM_Professional_version_903_Full_Crack_137.pdf) [https://parleafrique.com/wp-content/uploads/2022/06/list\\_grabber\\_crack\\_download\\_free.pdf](https://parleafrique.com/wp-content/uploads/2022/06/list_grabber_crack_download_free.pdf) [https://blaquecat.com/community/upload/files/2022/06/KexJv2tUmHjRgRTx1Uki\\_22\\_626e1ce2232c588b5c0e7e74bb40ec51\\_](https://blaquecat.com/community/upload/files/2022/06/KexJv2tUmHjRgRTx1Uki_22_626e1ce2232c588b5c0e7e74bb40ec51_file.pdf) [file.pdf](https://blaquecat.com/community/upload/files/2022/06/KexJv2tUmHjRgRTx1Uki_22_626e1ce2232c588b5c0e7e74bb40ec51_file.pdf) [https://www.uniting.zone/upload/files/2022/06/Q5bqCuM3WGNAVlZr9tER\\_22\\_38609ad4c1f46e3e5ad16ff5bda8a330\\_file.pd](https://www.uniting.zone/upload/files/2022/06/Q5bqCuM3WGNAVlZr9tER_22_38609ad4c1f46e3e5ad16ff5bda8a330_file.pdf) [f](https://www.uniting.zone/upload/files/2022/06/Q5bqCuM3WGNAVlZr9tER_22_38609ad4c1f46e3e5ad16ff5bda8a330_file.pdf) <https://2c63.com/basic-accounting-practices-set-by-win-ballada-with-solutions-manual/> <https://pouss-mooc.fr/2022/06/22/fiatecuscan-3-6-loader-c4u/>

<https://teegroup.net/f1-2012-v1-05-12-trainer-by-skidrow-link/>

[https://myinfancy.com/upload/files/2022/06/kZ43ZnO5gfv8WUK24xes\\_22\\_9b893f45940c730d6b9b35efcae27f12\\_file.pdf](https://myinfancy.com/upload/files/2022/06/kZ43ZnO5gfv8WUK24xes_22_9b893f45940c730d6b9b35efcae27f12_file.pdf)